**Die vorliegende Produktversion enthält folgende funktionelle Updates, Erweiterungen und/oder Verbesserungen:**

Die kontinuierliche Verbesserung unserer Produkte und das Feedback unserer Kunden sind uns ein großes Anliegen. Dementsprechend arbeiten wir laufend daran unsere Produkte zu optimieren und den Anforderungen gerecht zu werden.

Version 2.8

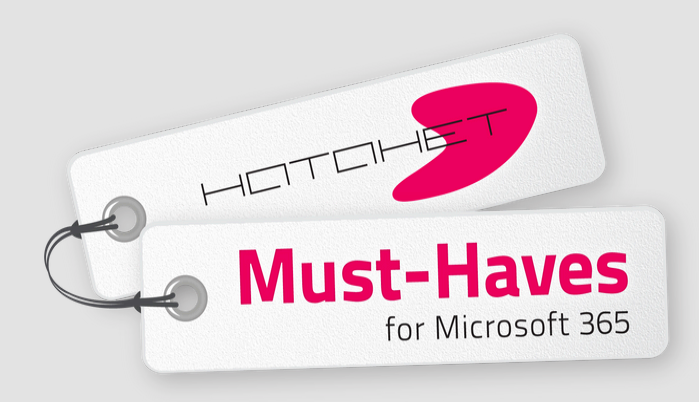

#### **WE MAKE DIGITAL WORKPLACE DREAMS COME TRUE**

# **RELEASE-UPDATE My Tools Webpart**

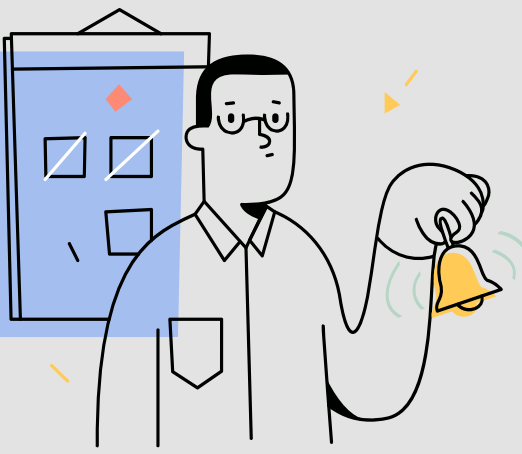

## **FUNKTION**

**Ausblenden von**

### **BESCHREIBUNG**

#### **FUNKTIONSBEREICH**

Corporate Links können **Mobile Ansicht**

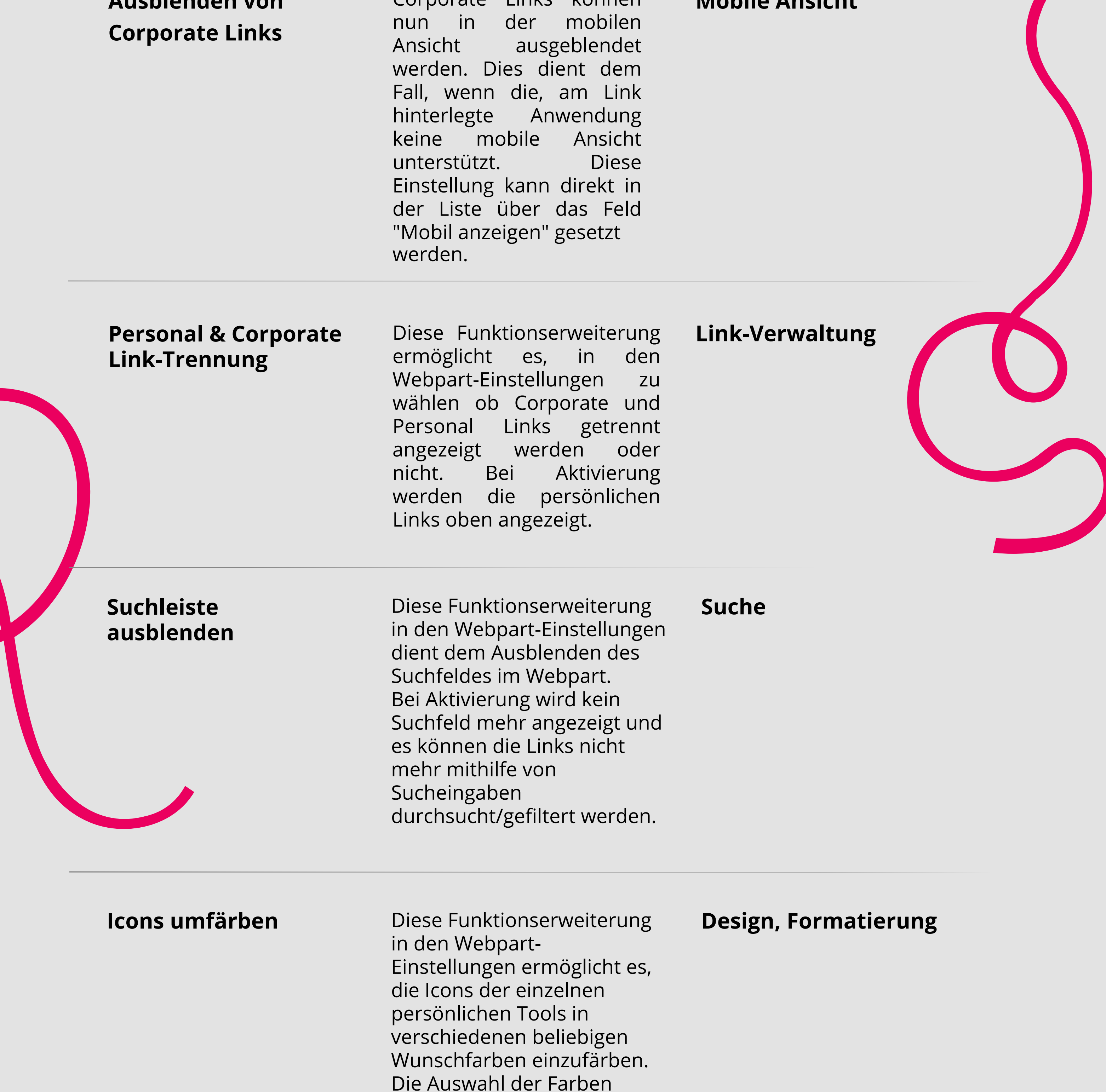

erfolgt über ein leicht bedienbares Farbauswahl-Feld.

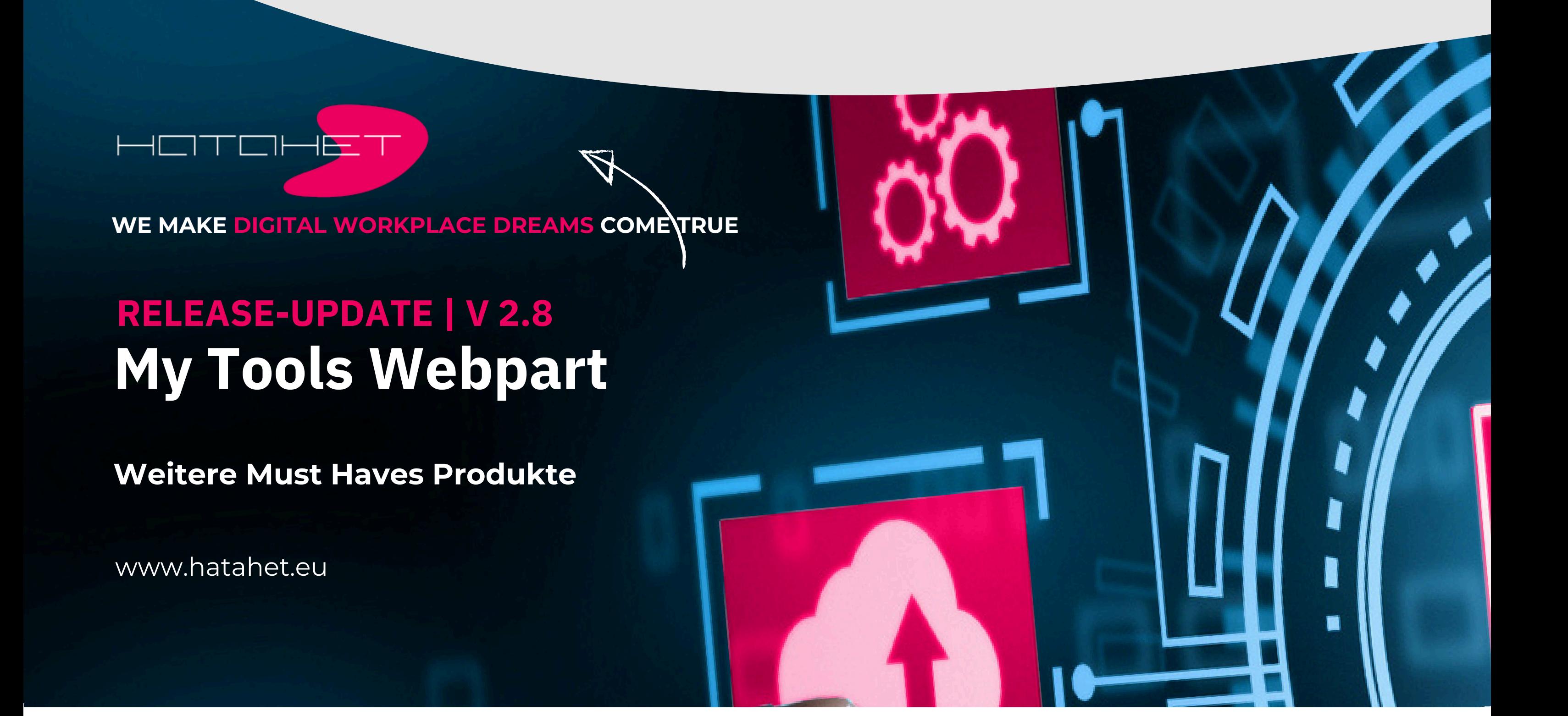

**Sämtliche neue Einstellungsmöglichkeiten sind kinderleicht und intuitiv zu bedienen.**

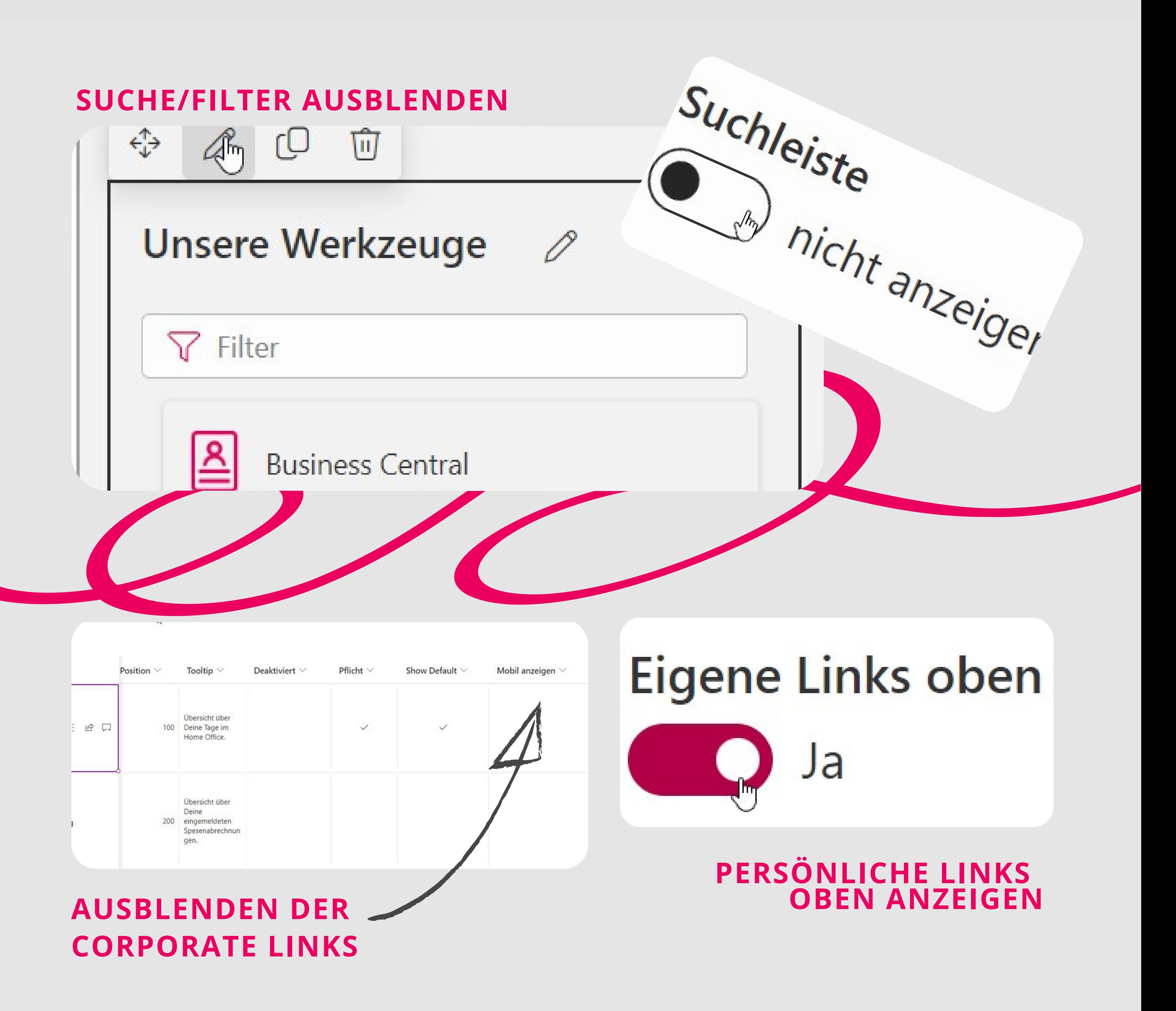

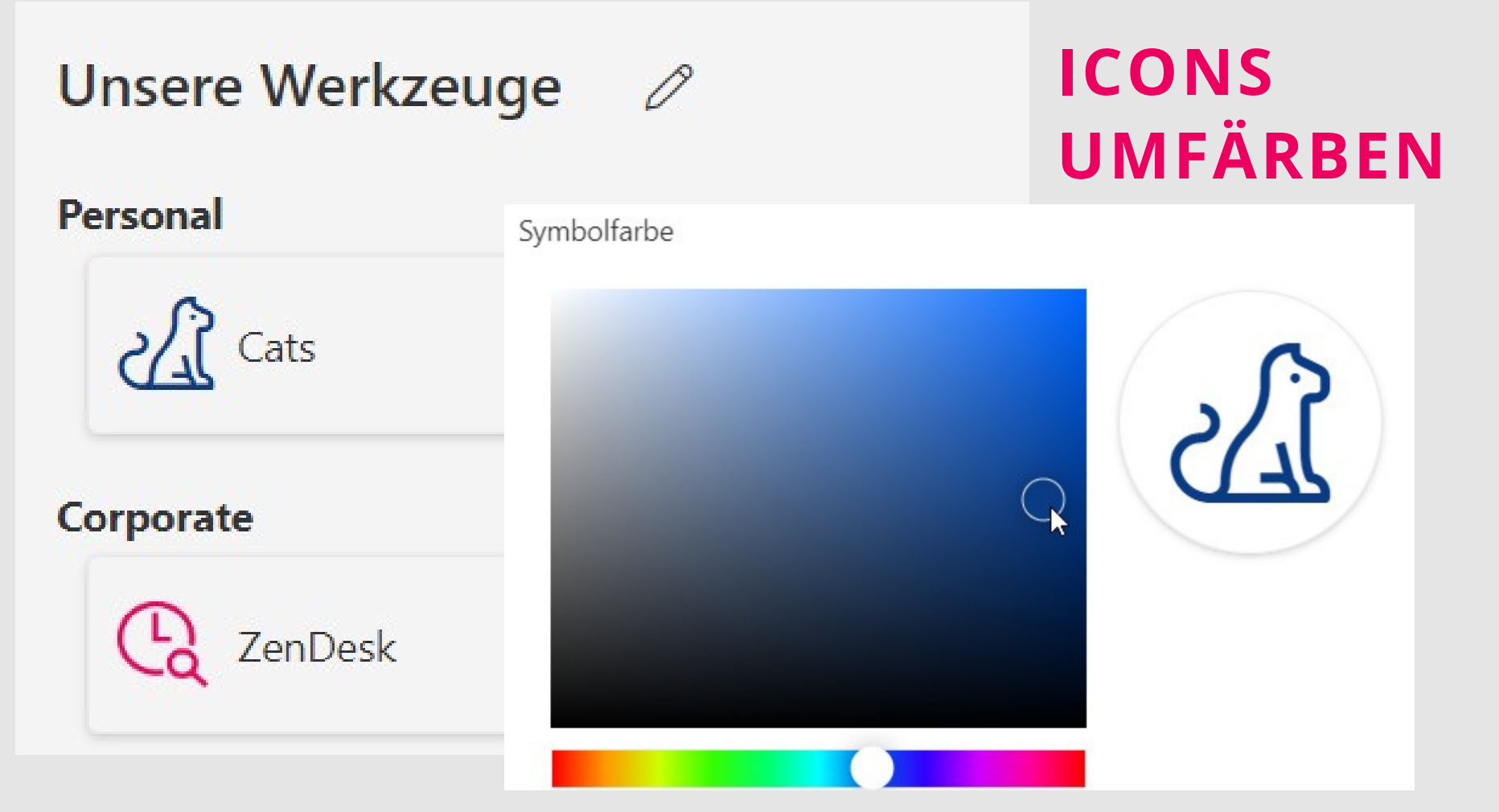